**以下,** 

(备份:安全中心-备份,备份你需要的数据。

Recovery

入Recovery。 Recovery&gt  $\>g$ &gt

 $\sim$ 

 $(1)$ 

 $k$  ——  $2$  (b)  $\overline{3}$ 

 $($  )

 $4$  $5$  $6$ 

.pdf

 $\mathcal{L}_{\mathcal{A}}$  , we define the definition of  $\mathcal{A}$  ,  $\mathcal{A}$  ,  $\mathcal{A}$  ,  $\mathcal{A}$  and  $\mathcal{A}$  and  $\mathcal{A}$  and  $\mathcal{A}$  and  $\mathcal{A}$  and  $\mathcal{A}$  and  $\mathcal{A}$  and  $\mathcal{A}$  and  $\mathcal{A}$  and  $\mathcal{A}$  and  $\mathcal{A}$  and

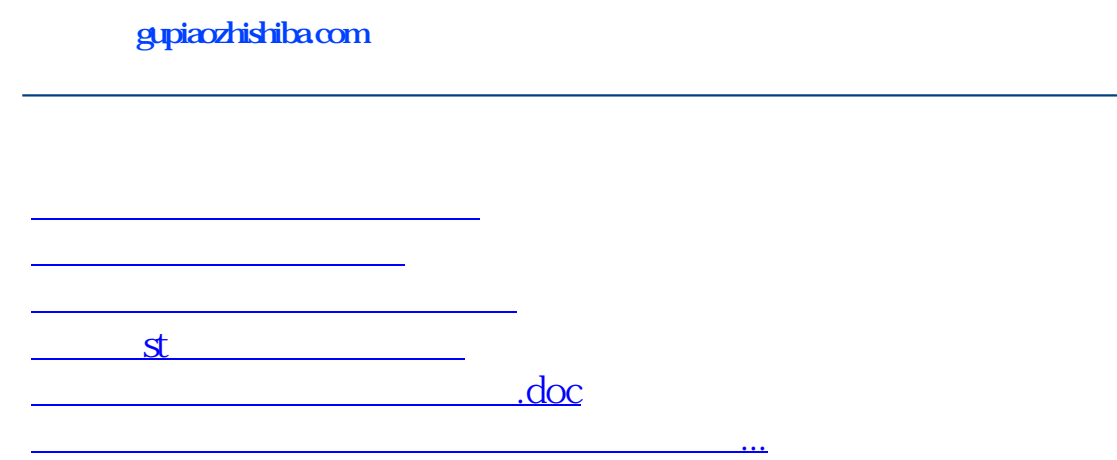

?????????????????????????????

<https://www.gupiaozhishiba.com/subject/23995388.html>